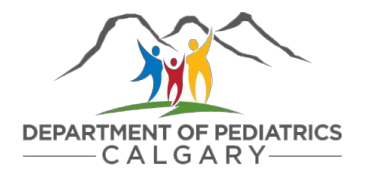

## How to hire a research assistant at ACH

This tool helps researchers navigate the process of hiring University of Calgary AUPE salaried research staff (e.g., research assistant, research coordinator) at the Alberta Children's Hospital.

Additional guides on how to hire trainees (e.g. students, postdoctoral scholars) and casual hourly positions can be found on the [UCalgary human resources website](https://www.ucalgary.ca/hr/hiring-managing/recruiting-and-hiring/recruit-and-hire-employee/support-staff/salaried)

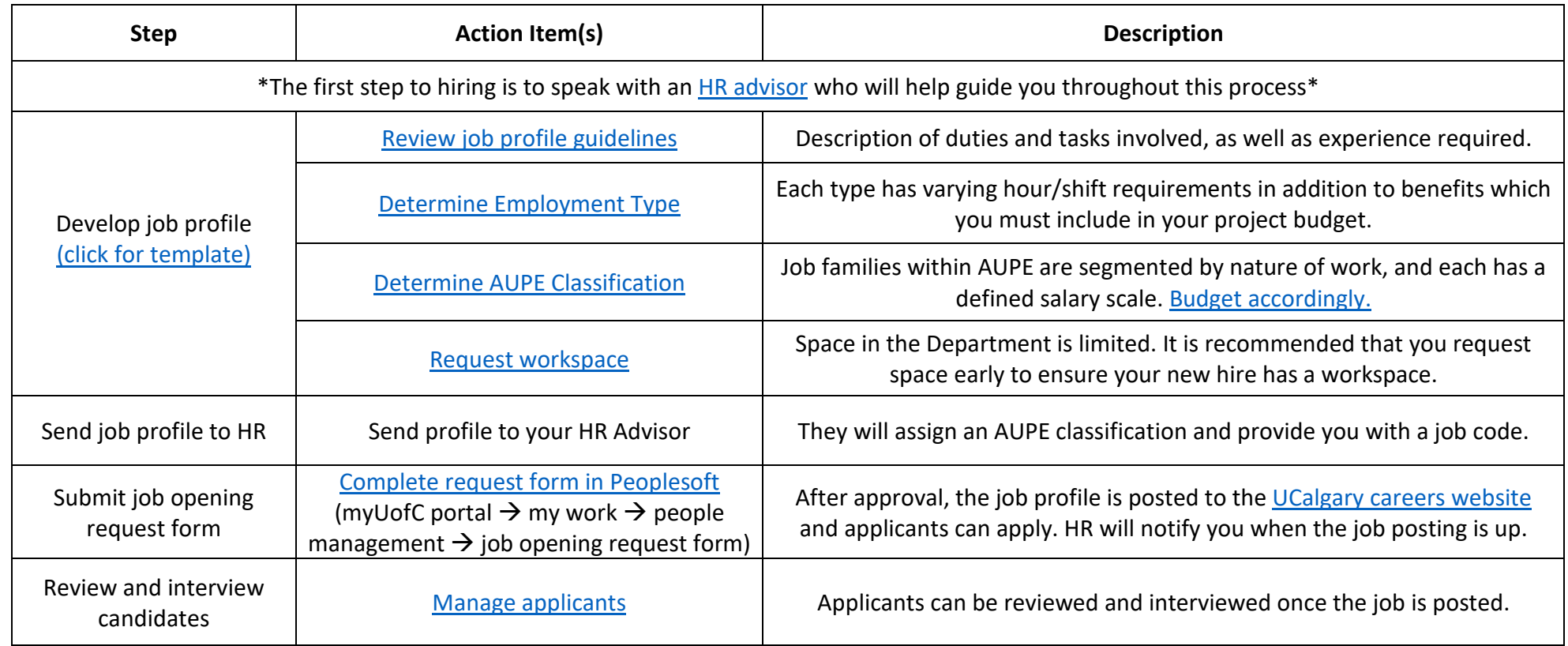

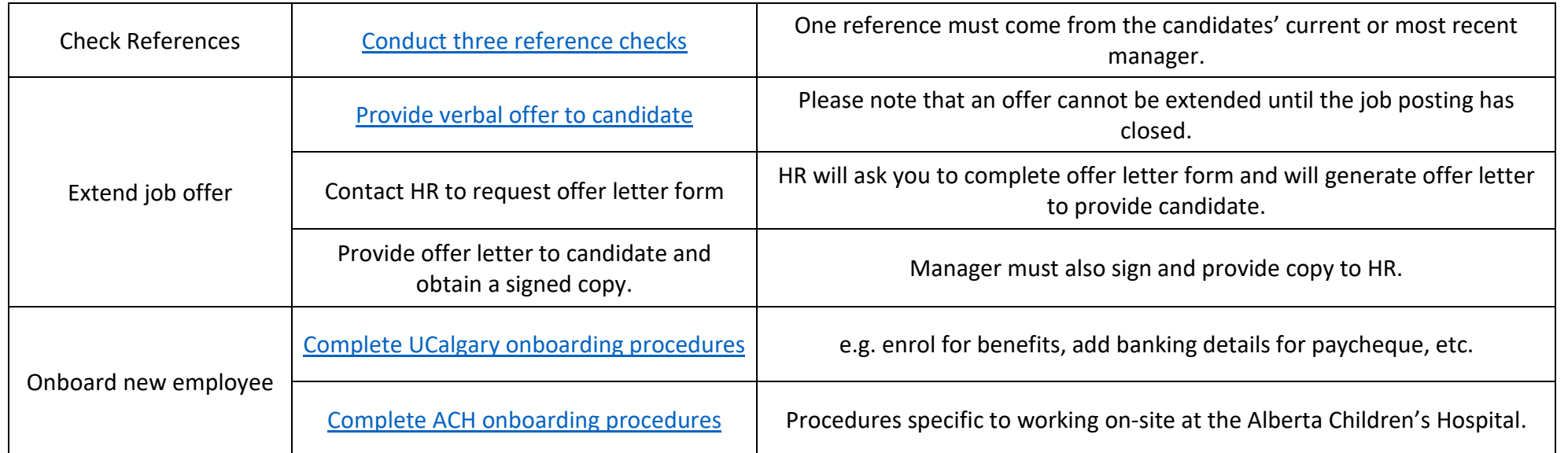

A complete manager's guide to hiring can be **[HERE](https://ecs.ucalgary.ca/dept/hr/_layouts/15/WopiFrame.aspx?sourcedoc=/dept/hr/Drupal%208/Hiring-Managing/hiring-manager-toolkit.pdf&action=default)** \*Please note that this guide is not specific to hiring at ACH.

## **Have Questions?**

Department of Pediatrics Research Support

- [Nicole Romanow](mailto:ntr.romanow@ucalgary.ca)
- [Ashton Chugh](mailto:chugha@ucalgary.ca)

**[UService](https://www.ucalgary.ca/uservice)** – (403)210-9300